**AutoCAD Crack Registration Code [2022-Latest]**

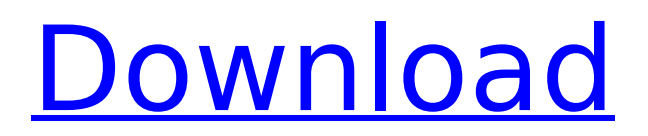

### **AutoCAD Crack Free**

AutoCAD is a widely used, commercial CAD application. Developed and marketed by Autodesk, AutoCAD is used to create 2D and 3D drawings and models of architecture, engineering, and mechanical drawings for manufacturing, engineering, architectural, and construction. Using AutoCAD, architects and engineers can create professional-quality drawings of architectural and engineering designs. AutoCAD's drawings can then be viewed, printed, and shared on the web. AutoCAD software has several main applications: Create drawings in an AutoCAD program. AutoCAD supports creating 2D and 3D drawings of architectural and engineering designs. You can create 2D floor plans, 2D sections, 3D models, and animations. In AutoCAD 2019, it is possible to create 2D drawings of architectural and engineering designs. Create professional-quality drawings of architectural and engineering designs You can create a wide range of drawings in AutoCAD including 2D floor plans, 2D sections, 3D models, 2D views, and animations. The AutoCAD 2010–2018 application features a redesigned interface that has been reviewed for users by usability experts. When you first install the application, you will be asked to enter an activation code (an electronic serial number). You can then create a profile for each user, which includes settings such as the type of drawing you want to create and the file format. There are many types of drawings you can create in AutoCAD. In a 2D drawing, you can create 2D floor plans, 2D sections, 3D models, and animations. In the 2D drawings, you can use the pencil, the line, the section, the spline, the polyline, the point, and the area tools. You can also use the Intersection and Measurement tools to create lines, angles, and areas. You can use the layer or layer visibility tools in a 2D drawing to hide parts of the drawing. You can use layer groups in a 2D drawing to group parts of a drawing into a single layer. You can also use layers to change the color, style, transparency, or shape of a drawing. In a 3D drawing, you can create 3D models and animations. In the 3D drawing, you can use the polyline, the point, the surface, the wireframe, and the symmetry tools. You can use the lasso, the selection

#### **AutoCAD Crack With License Key**

Various command line batch script and Perl scripts exist for automated tasks, and a standard command line script, c1, is included with AutoCAD. This command line interface is accessible from the Windows command line. History AutoCAD's first release was in 1991, and it has continued to grow and evolve ever since. In March 2013, Autodesk announced its decision to discontinue support for AutoCAD versions 2012 and earlier. AutoCAD 2017 is the successor to AutoCAD LT 2017. AutoCAD 2018 adds a number of key features to the previous release, including Autodesk Revit, along with

improvements to the tools and workflows in the standard suite of AutoCAD tools. Supported platform Hardware and operating systems AutoCAD is available on most 32- and 64-bit Microsoft Windows operating systems from Windows XP and newer, including Windows 7 and Windows 8. AutoCAD is also available on macOS, AIX, and Linux, including the Ubuntu and Debian operating systems. AutoCAD support for IBM i includes native program execution and import, as well as native support for DWG files. AutoCAD for SAP supports native import, export, viewing, and other features. AutoCAD for UNIX supports native import and viewing, but does not support export. AutoCAD can be run from the command line on a UNIX or Linux system. Command-line control is available on most platforms, including Microsoft Windows, macOS, and AIX. On Windows, AutoCAD can be invoked in batch or as a console application. Command-line parameters are entered at the command prompt, and are not saved in the command history. Command-line parameters are specified on the command line with a pipe symbol, as in the following example: To save work by starting AutoCAD directly from within a Visual Basic project, save the VBP, export the related projects and export the Application definition. A command line compiler, called c1, is included with AutoCAD and runs on Windows systems. Network AutoCAD's native file format, the cross-platform DWG format, is fully supported by both CADDY, an Autodesk product, and as open source by the Project OpenRLE project. These products import and export AutoCAD files seamlessly. OpenRLE also supports viewing, printing, and other features. OpenRLE supports both the native DWG file format and the ca3bfb1094

## **AutoCAD Crack+**

Then go to Autocad>Open>Create. Then a new window will appear, that says: enter your Windows User Name and Password, then select install. After installing, in Autocad, there should be a button called Start. Click on it and an window will appear that says: Autocad is now ready to use. When asked to create a new drawing, the icon will change to an "X". You can then exit and choose a new option called Win32 CUI. In the previous chapter I explained how to download Autodesk Autocad and how to install it. Now you will learn how to activate it and use the software. Create New Project The first step is to create a new project. To do this, choose the toolbox (top-left) and click on the Create new option. Select open, then choose the option Create a 2D or 3D drawing. Choose 3D, then click on the option New or load. Here you will see options. If you want to load a file, click on the Open option. Then select the option autocad.dwg. Enter your Windows user name and password. If you do not have an account with Autodesk, you can create one for free. On the next page, select the option Install. It will ask for your user name and password again. Then a dialogue box will appear, showing all the installed products. Select ok, and the options should change. Then choose the option New. Here you will have a choice of creating a drawing. If you want to create an object, select the option 2D. If you want to create a design, select the option 3D. Choose 2D or 3D as appropriate. Then select Autocad. Then choose the option Start. In the new window that appears, you will see a dialogue box asking you to create a new drawing. Enter your user name and password again. Here you will see the option for adding new drawings. Choose the option New. Then select the option AutoCAD 2012. Select the option New. Here you will have two options. 1. Start drawing. 2. Open file. If you select the option Start, a new drawing will be created

#### **What's New In?**

The Import and Markup Assist tool has three new settings: Mark Up In Design Mode (a file saved in DWF Format), Mark Up From Drawing (as a DWG file saved from AutoCAD), or Mark Up From Paper (as a PDF file saved from a computer printer). We've redesigned the way points on drawings are stored in DWG files to improve the performance of commands such as LoopSelect and Find-and-Replace. Three new macros available in the Drawing System menu: Add Layer After Text, Rotate Last Active Layer, and Rotate Multiple Selected Layers. The new Undo command — Undo Last Change — lets you undo multiple changes to a drawing. Letters, rules, and dimension styles have a new "Embed" option, which lets you copy and paste attributes from the style or a viewport to multiple drawings or other objects. The New Media Manager command (Navigation ▸ New Media Manager) lets you access a library of rich media objects (including video, music, sound, web links, and images) right in

the drawing window. Other features, improvements, and fixes: The 3D Wireframe command (View ▸ Wireframe Mode) has a new 3D option that lets you display your wireframe as real, actual geometry. The Bevel command (Geometry Drawings) now works on all views in all drawings, not just the current viewport. The Shading dialog has a new Color Selection option that lets you choose an RGB value to apply to the selected fill or outline color in a Viewport. Breadboard Two new checkboxes let you ignore outlines in the Breadboard command (View ▸ Show Breadboard). The Label command (Geometry Drawings) now has a new option (Label Type) that lets you choose from various label types for geometry and text, and has a new shape-based option (Label Shape) for boxes, arrows, and other shapes. The Label tool (Geometry Drawings) has a new option (Edit Color) that lets you set a background color for text and labels. Enhanced plans and sections The Blocks command (Design Editing ▸ Drawing Blocks) lets you create and name blocks that you can drag and drop into other drawings. You can customize an existing Block Style to use Auto-Lock or Auto-Position, or start from

# **System Requirements:**

The Basic installation package requires a minimum of 256 MB of RAM. This is because it is necessary to store game content, such as video, music, and movies. Video: CPU: Intel Pentium 4 or better GPU: NVIDIA GeForce 256 or better RAM: 256 MB or better HDD: Minimum of 2.0 GB Sound: DirectX 7.0-compatible sound card (or higher) with 512 MB of RAM DirectX: DirectX 8.1 Minimum Windows XP operating

Related links:

<https://itsakerhetsbolaget.se/wp-content/uploads/2022/07/eilwdars.pdf> <https://fitenvitaalfriesland.nl/autocad-full-product-key-updated-2022/> <https://printeleven.com/wp-content/uploads/2022/07/AutoCAD-13.pdf> <https://nysccommunity.com/advert/autocad-free-mac-win/> <http://lockbrotherstennis.com/?p=8201> <https://visiterlareunion.fr/wp-content/uploads/2022/07/AutoCAD-4.pdf> <https://www.folusci.it/wp-content/uploads/2022/07/AutoCAD-8.pdf> [https://kryptokubus.com/wp](https://kryptokubus.com/wp-content/uploads/2022/07/AutoCAD__Crack___Keygen.pdf)[content/uploads/2022/07/AutoCAD\\_\\_Crack\\_\\_\\_Keygen.pdf](https://kryptokubus.com/wp-content/uploads/2022/07/AutoCAD__Crack___Keygen.pdf) <https://otelgazetesi.com/advert/autocad-crack-free-download-5/> <https://parupadi.com/wp-content/uploads/2022/07/fideanto.pdf> <http://galaxy7music.com/?p=64273> <http://tlcdesigncenter.com/wp-content/uploads/2022/07/AutoCAD-6.pdf> <https://kmtu82.org/autocad-2019-23-0-crack-free-win-mac/> [https://therobertcoffeeshow.com/wp-content/uploads/2022/07/AutoCAD\\_.pdf](https://therobertcoffeeshow.com/wp-content/uploads/2022/07/AutoCAD_.pdf) <http://jaxskateclub.org/2022/07/23/autocad-24-0-crack-free-download/> <https://www.upscale.com/autocad/> <https://www.godmotivated.org/wp-content/uploads/2022/07/lavesamg.pdf> <http://shi-id.com/?p=9941> [https://www.legittimazione.it/wp](https://www.legittimazione.it/wp-content/uploads/2022/07/AutoCAD_Crack_License_Key_Full_Free_2022.pdf)[content/uploads/2022/07/AutoCAD\\_Crack\\_License\\_Key\\_Full\\_Free\\_2022.pdf](https://www.legittimazione.it/wp-content/uploads/2022/07/AutoCAD_Crack_License_Key_Full_Free_2022.pdf) [https://logocraticacademy.org/autocad-20-0-crack-download-win-mac](https://logocraticacademy.org/autocad-20-0-crack-download-win-mac-updated-2022/)[updated-2022/](https://logocraticacademy.org/autocad-20-0-crack-download-win-mac-updated-2022/)